#### Java Programming

Robert Chatley [rbc@doc.ic.ac.uk](mailto:rbc@doc.ic.ac.uk) William Lee[wwhl@doc.ic.ac.uk](mailto:wwhl@doc.ic.ac.uk)

#### Previous Experience

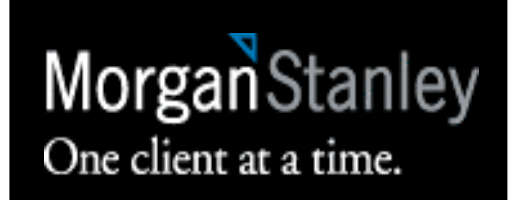

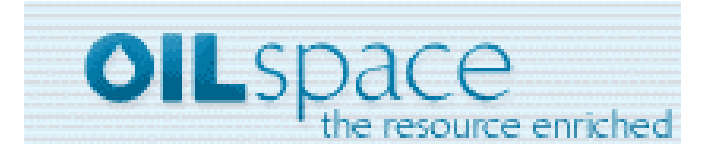

# Future *i*

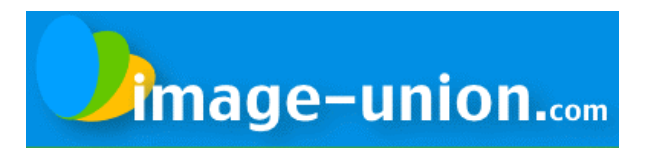

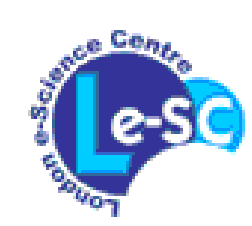

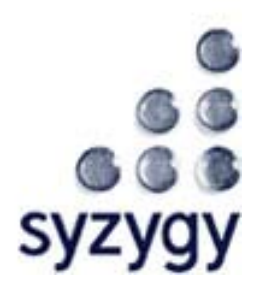

#### Course Outline

- ■ Day 1 - Introduction
	- **Java VM and Memory Model**
	- **Java Object-Orientation**
	- **Exags Key language features**
- ■ Day 2 - The standard library
	- Collections and ADTs
	- **Late Using containers to store data**
	- **Generics (new Java 1.5 features)**

#### Course Outline

⊣

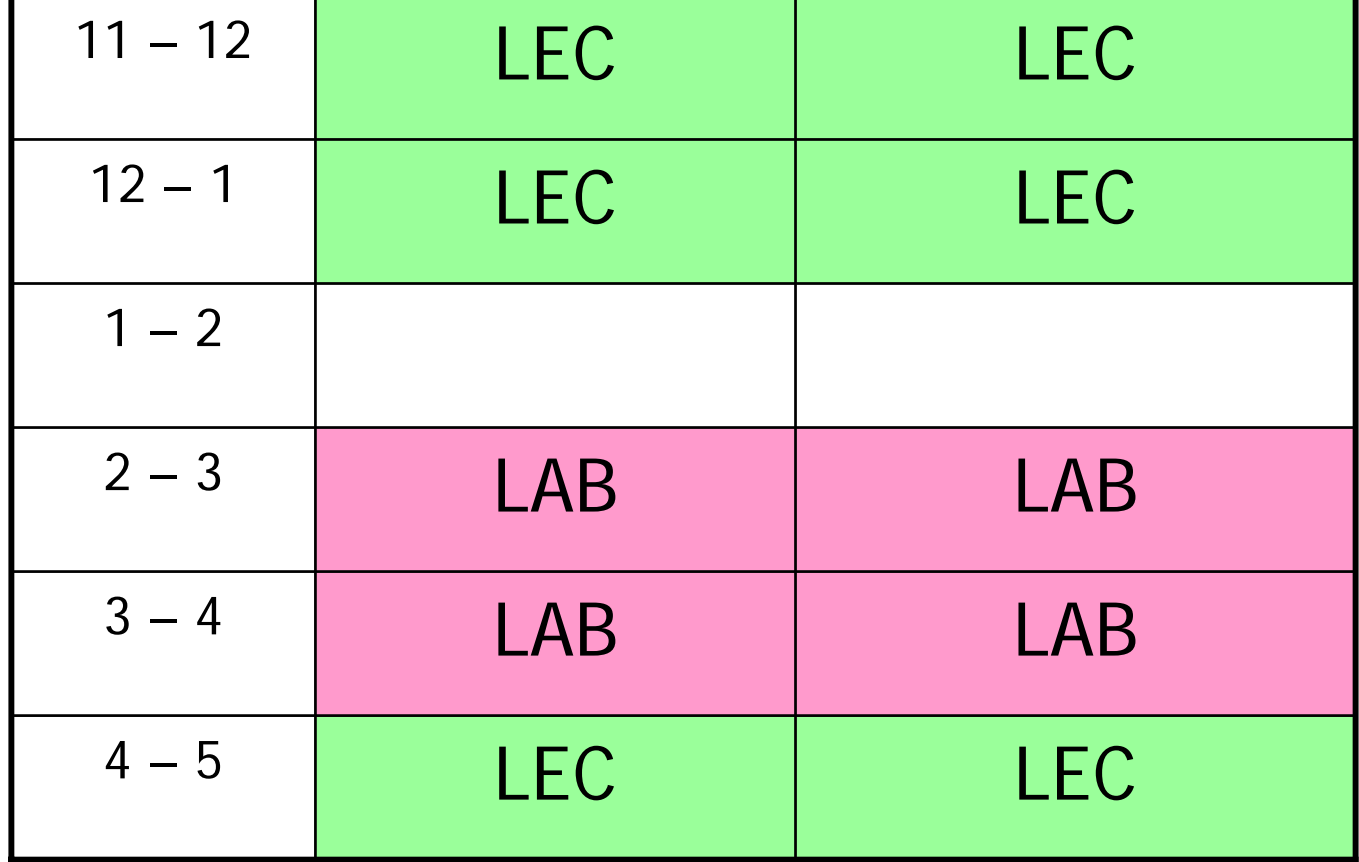

## Compiling C++ Programs

**#include <stdio> main( int argc, char \*argv[]) { // do something }**

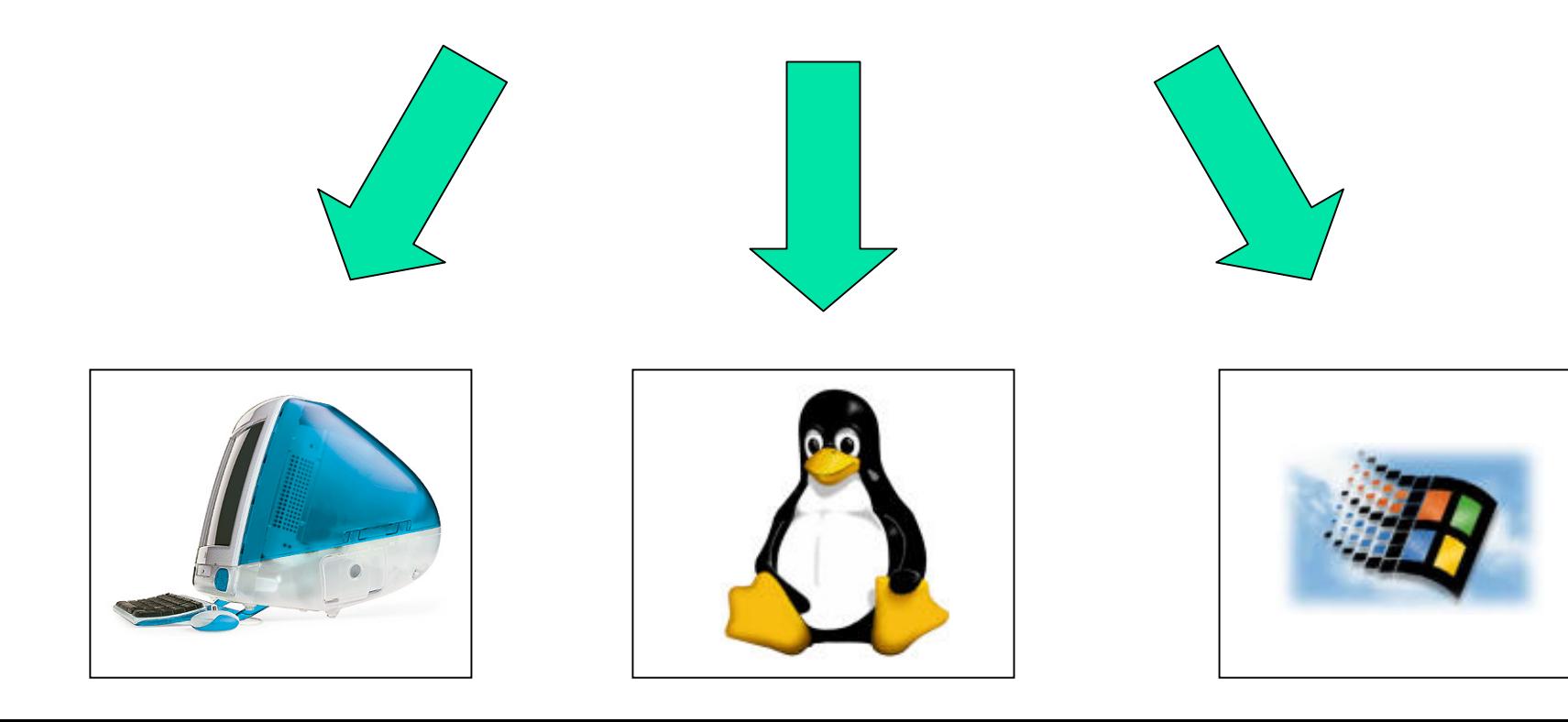

#### The Java Virtual Machine

#### Hello.java

**}**

```
class Hello {
 public static void main(String[] args) {
    System.out.println( "Hello World" );
```
#### Hello.class

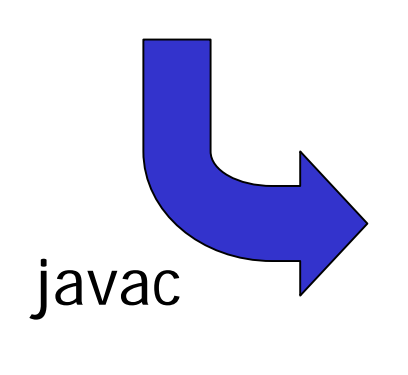

#### **…Method Hello() 0 aload\_0 1 invokespecial #1 <Method java.lang.Object()> 4 returnMethod void main(java.lang.String[]) 0 getstatic #2 <Field java.io.PrintStream out> 3 ldc #3 <String "Hello World!"> 5 invokevirtual #4 <Method void println(String)> 8 return**

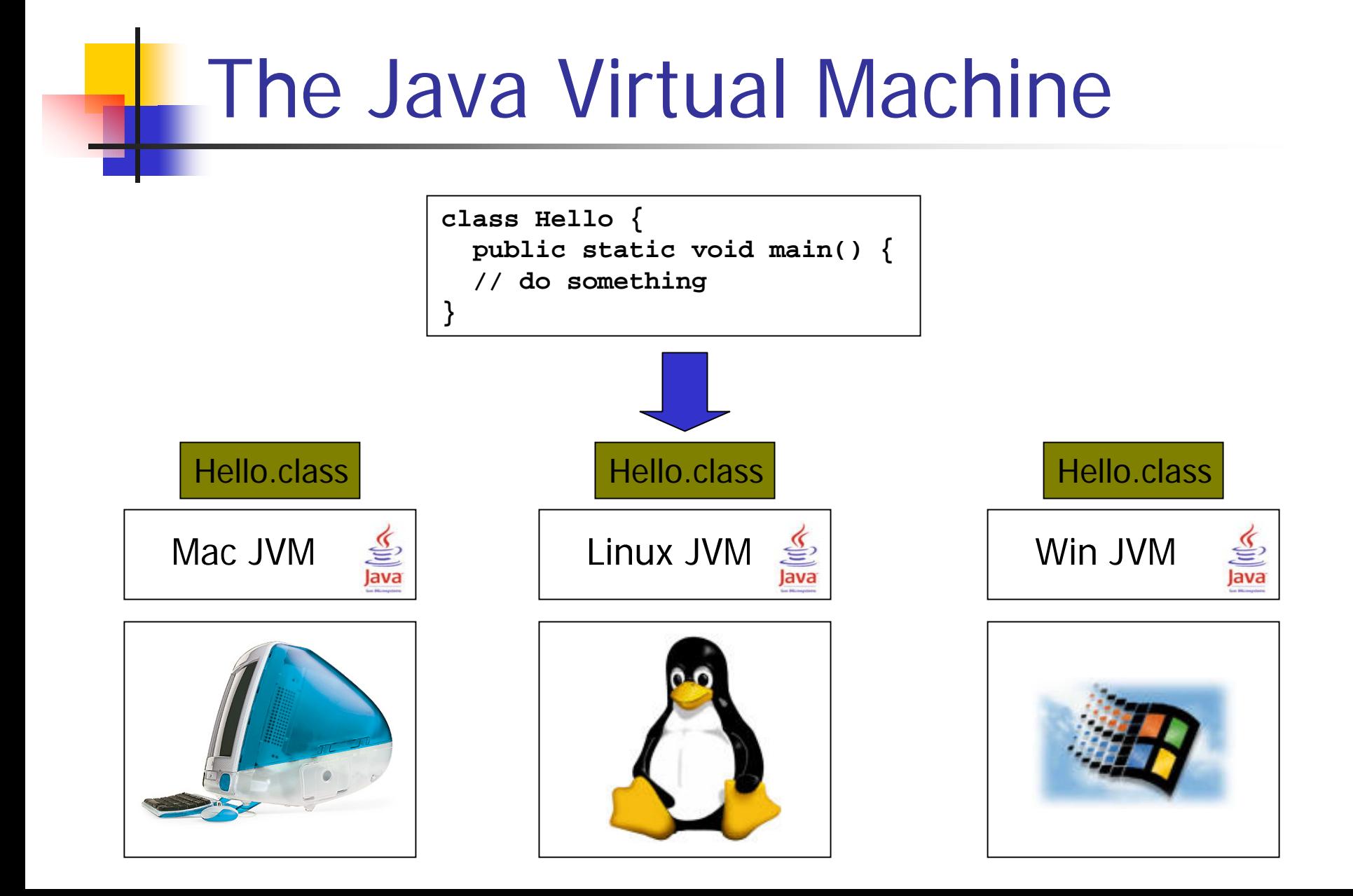

## Platform Independence

- ■ C++ compiles to native code for a specific architecture (Linux, Windows…)
- **Java compiles to Java bytecode**
- ■ Same bytecode runs on virtual machine for any platform
	- **Only VM is platform specific**
	- Good for downloadable code
	- **Applets etc**

#### Memory Management (C++)

■ C++ has two ways of creating objects

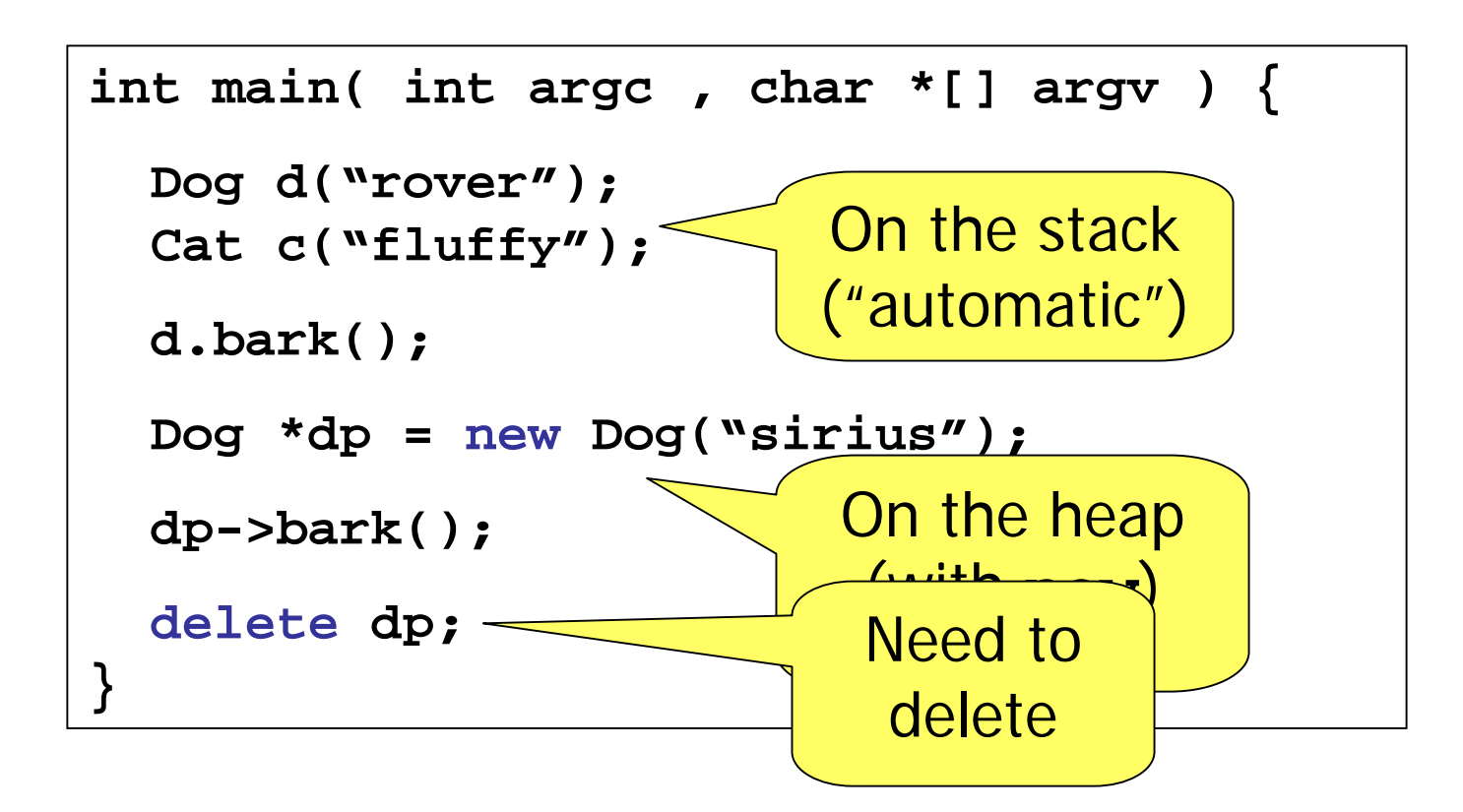

### Memory Management (C++)

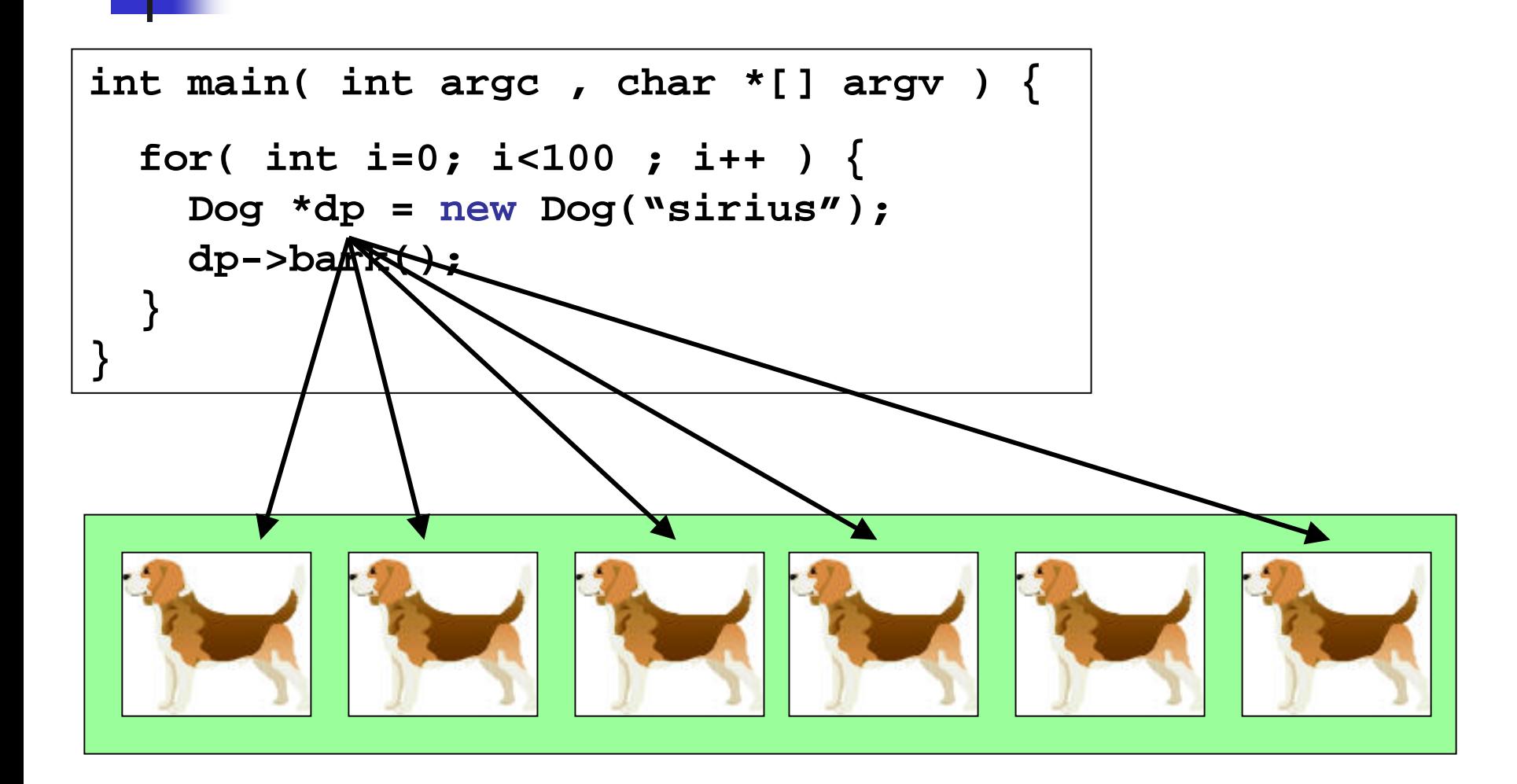

#### Memory Management (Java)

**All Java objects are created on the heap** 

```
public static void main( String[] args ) {
  Dog d = new Dog("rover");
  Cat c = new Cat("fluffy");
  d.bark();
  Dog dp = new Dog("sirius");
  dp.bark(); 
}
                                    No stars or arrows
```
### Memory Management (Java)

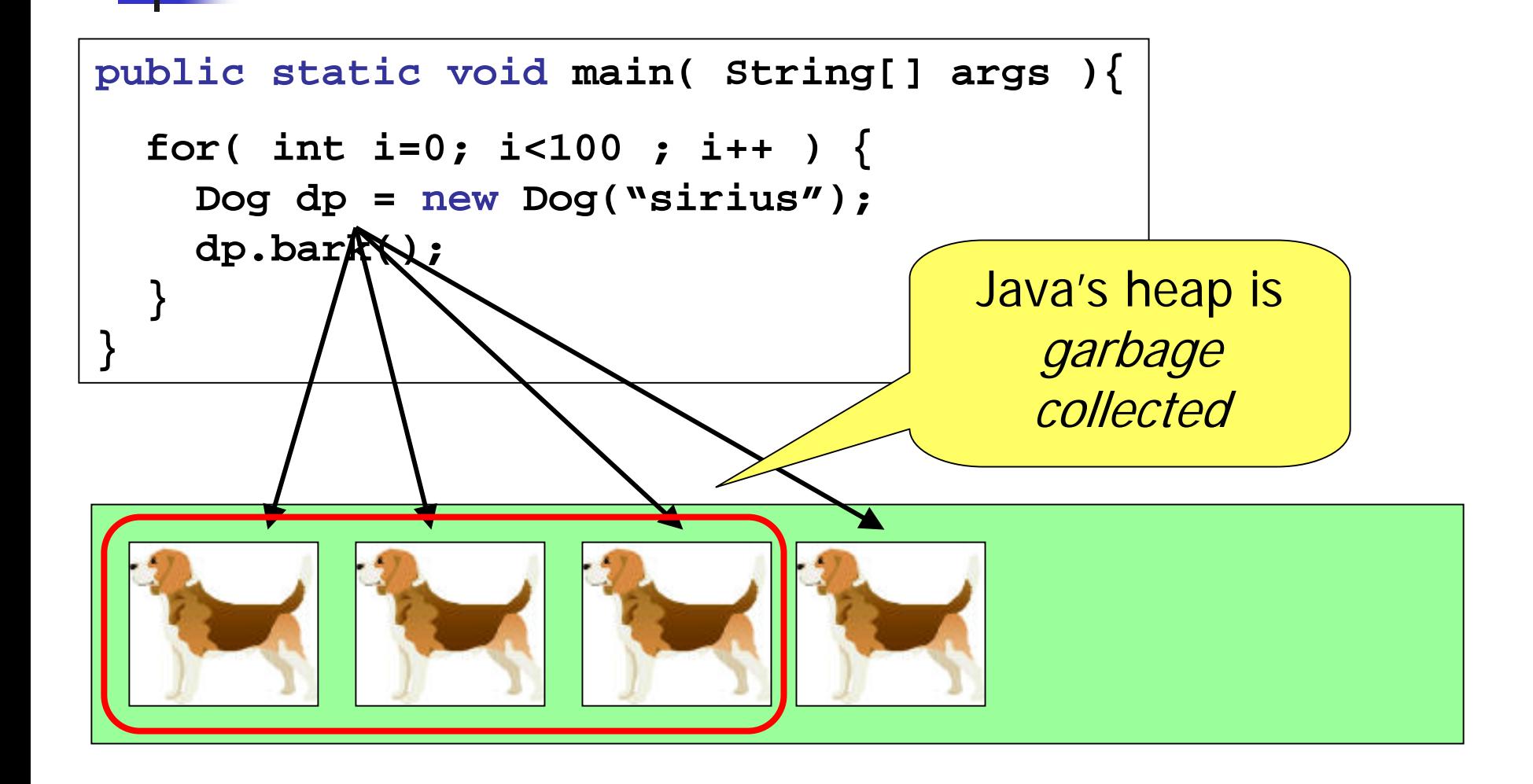

## Memory Management (Java)

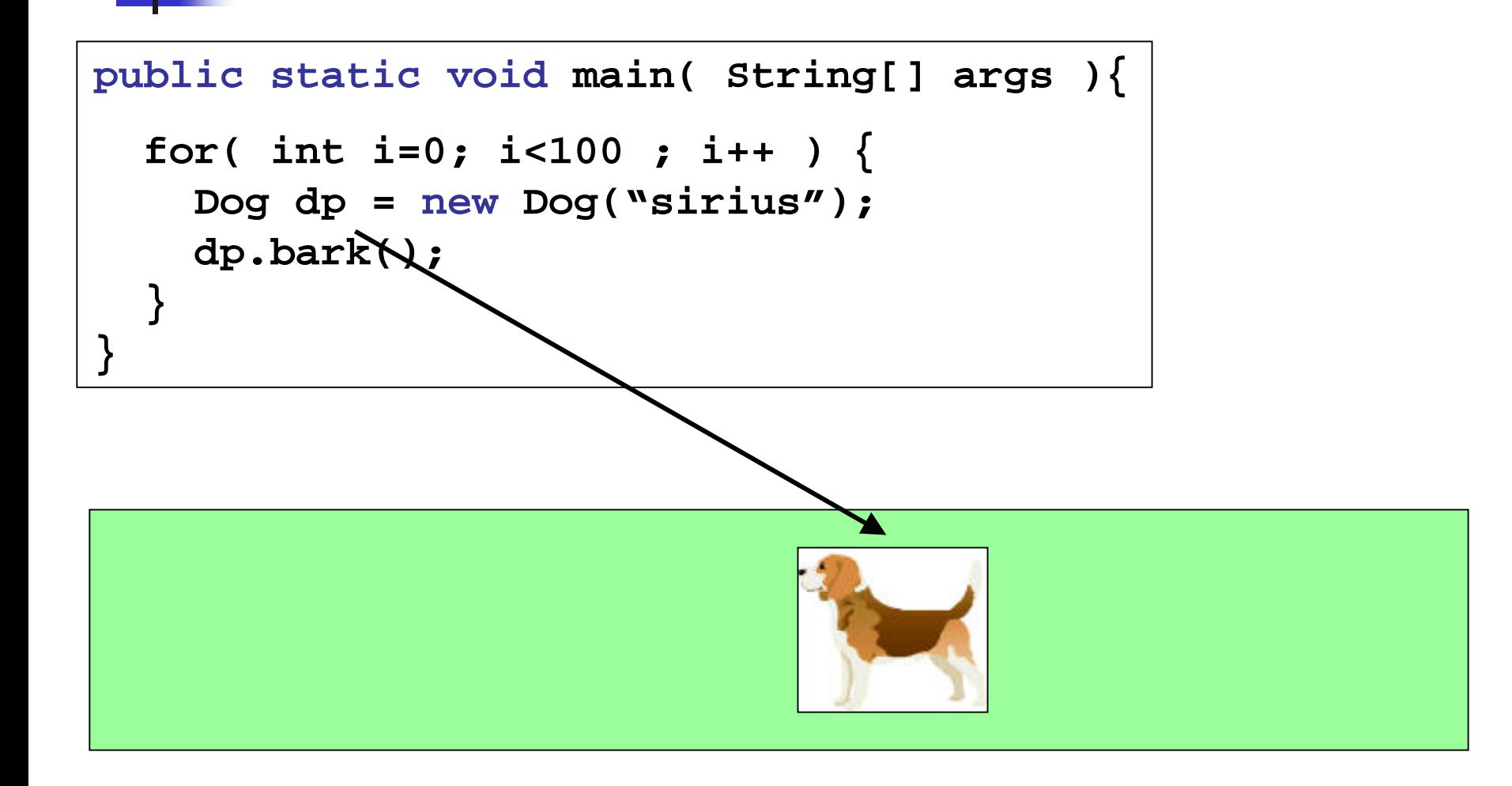

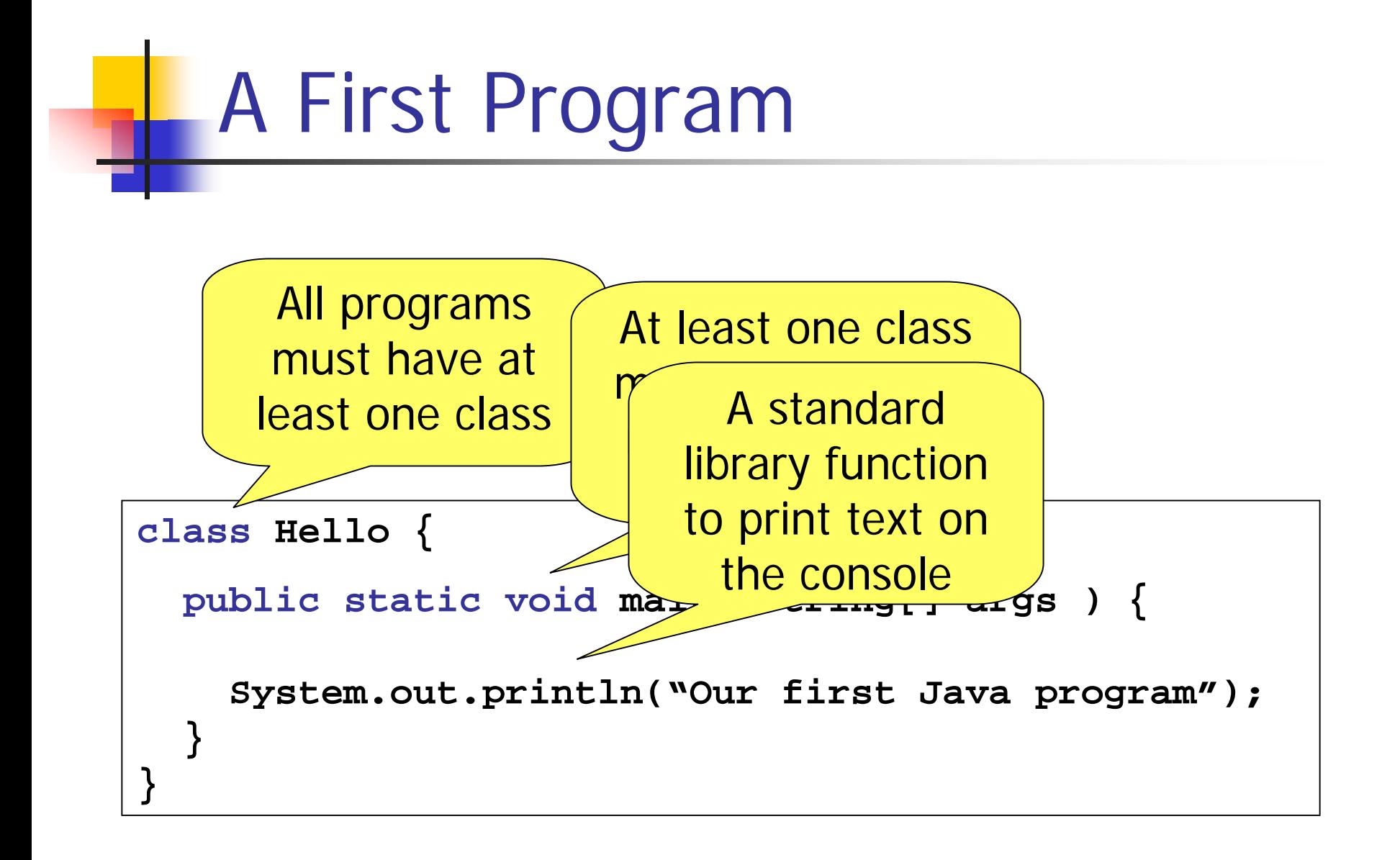

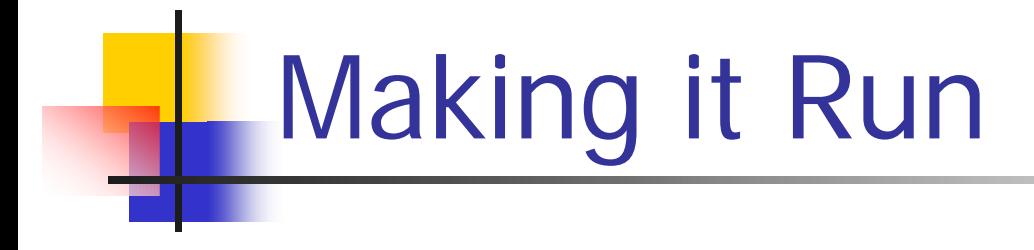

#### Demo

Text Editor and Command Line Tools

## **Classpath**

- The Classpath tells Java where to look for classes
- Can be an environment variable or flag to java(c)
	- **setenv CLASSPATH /homes/rbc/classes**
	- $\mathbb{R}^n$ **java A**
	- **java –classpath /homes/rbc/classes A**
- **Often include current dir (.) but can cause** problems/confusion

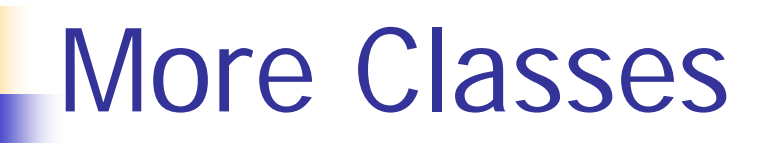

- **Service Service Programs comprise sets of classes**
- Classes can have
	- **E** Fields
	- **Methods**
	- **Constructors**

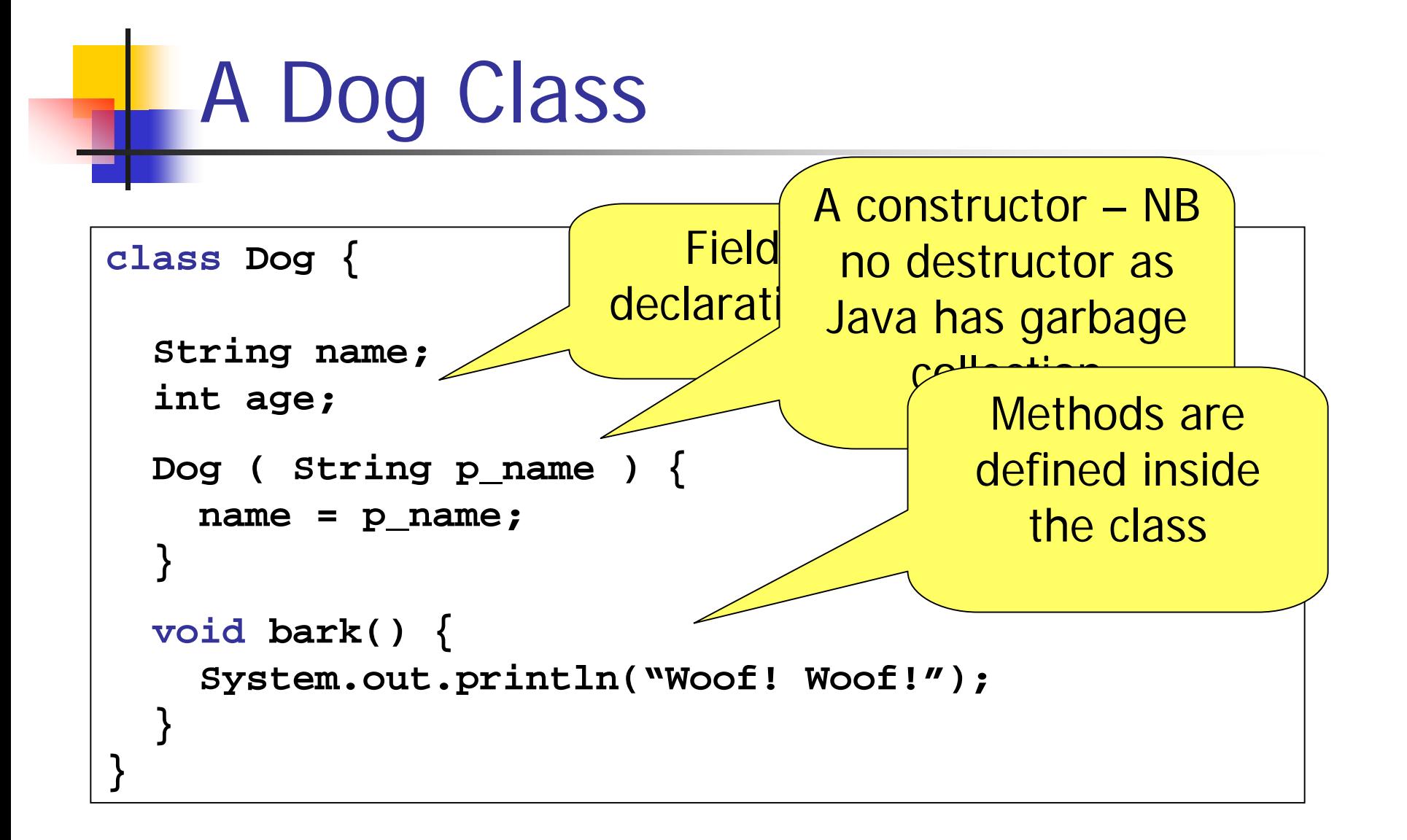

#### Some other Animals

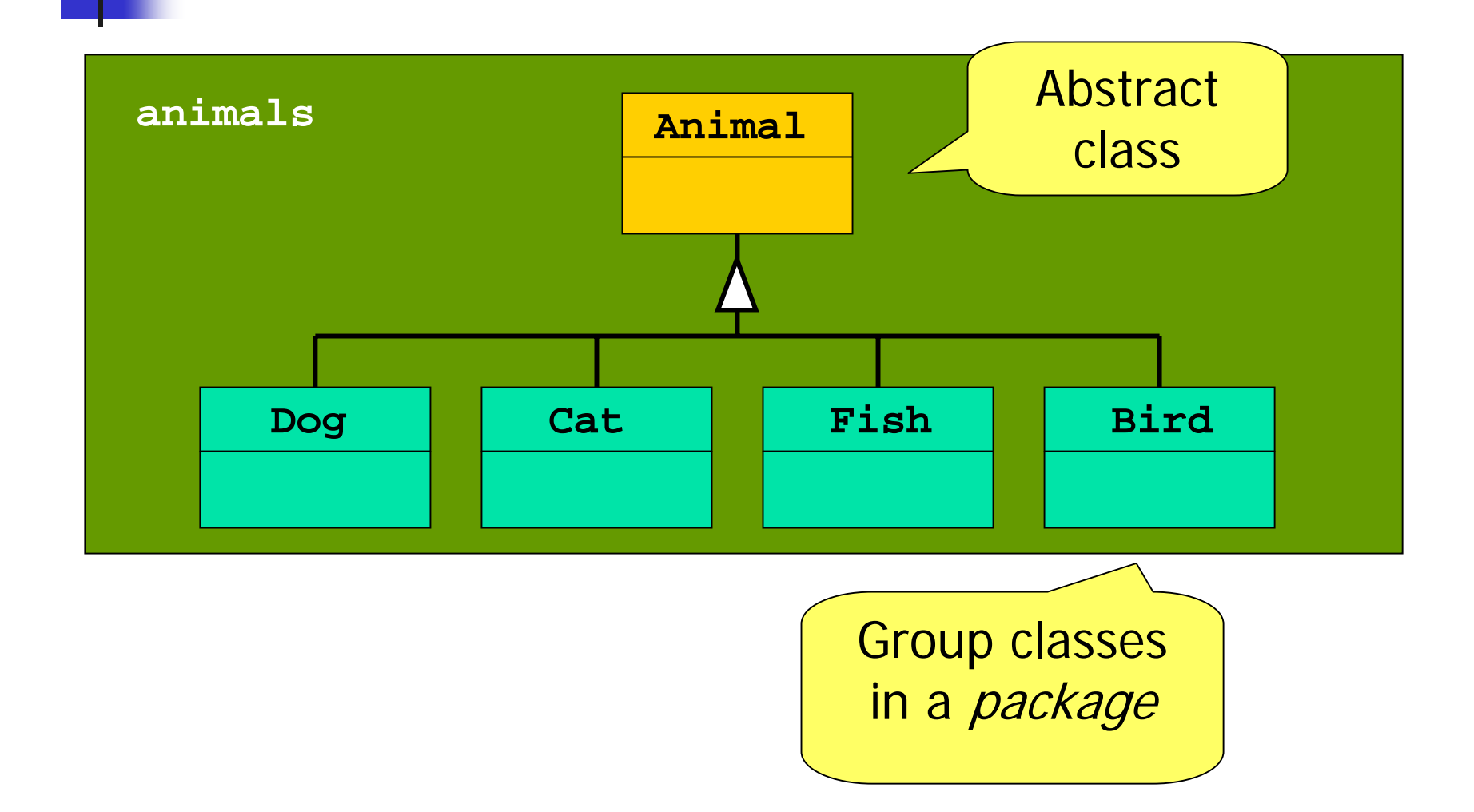

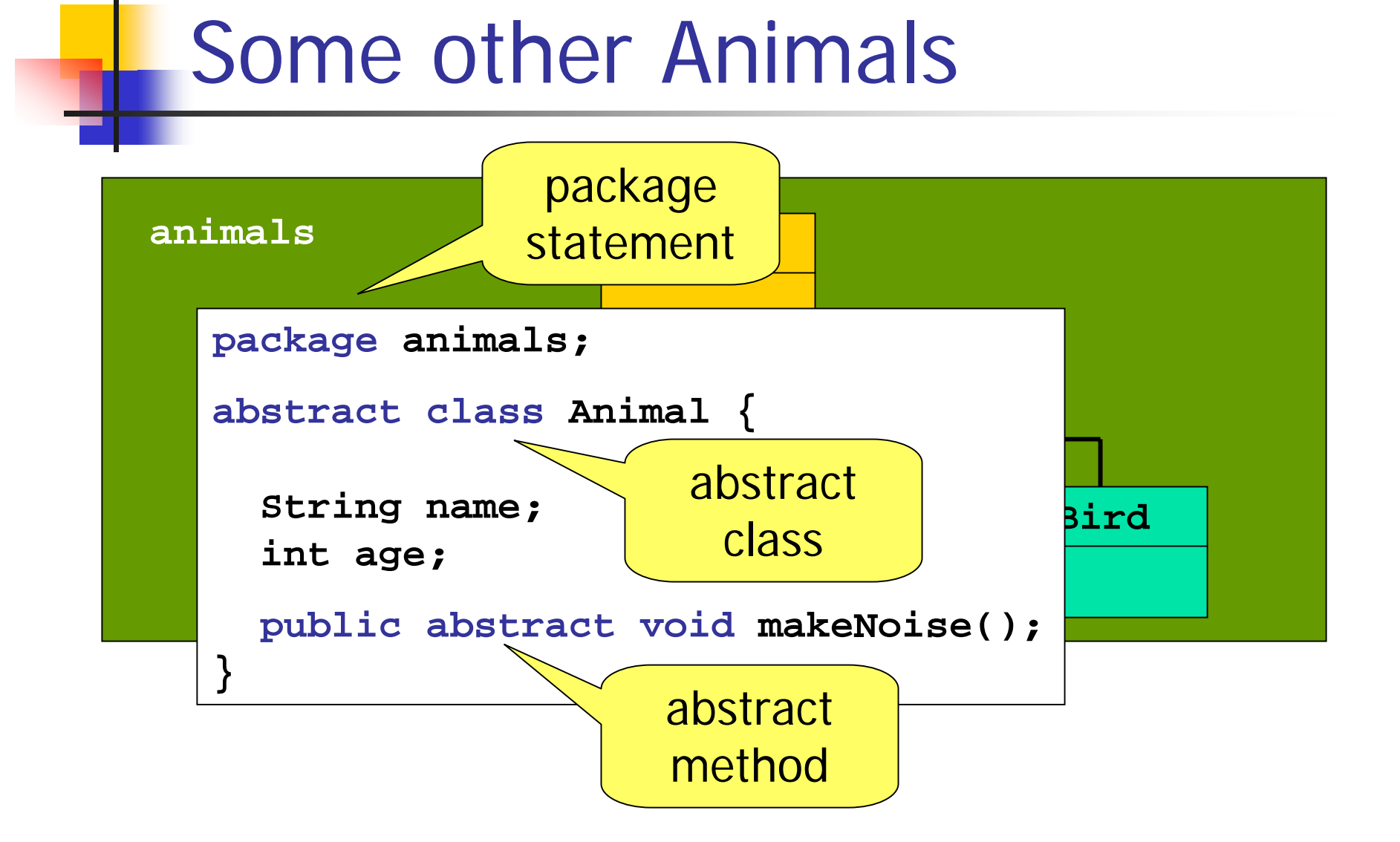

#### Some other Animals

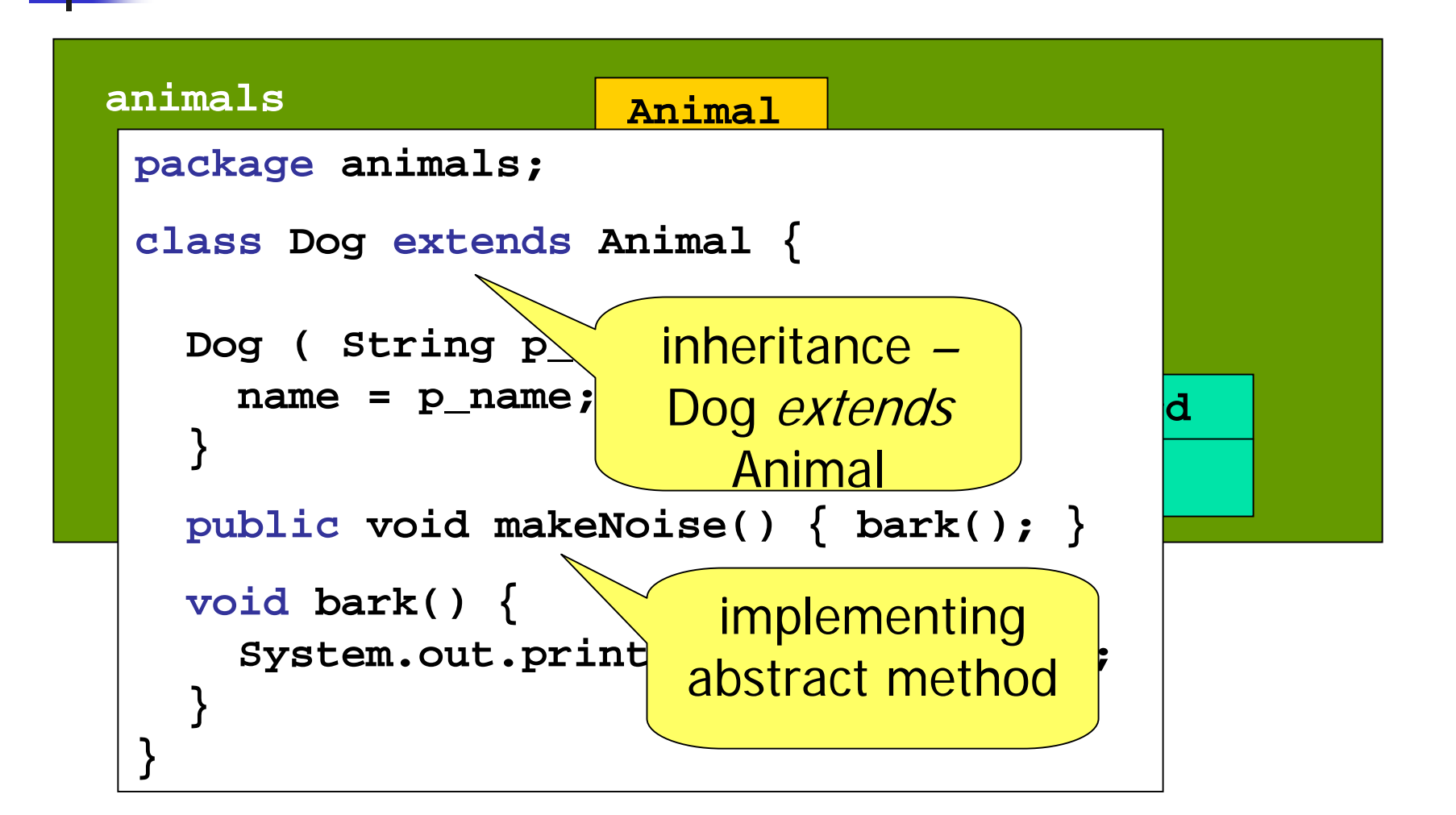

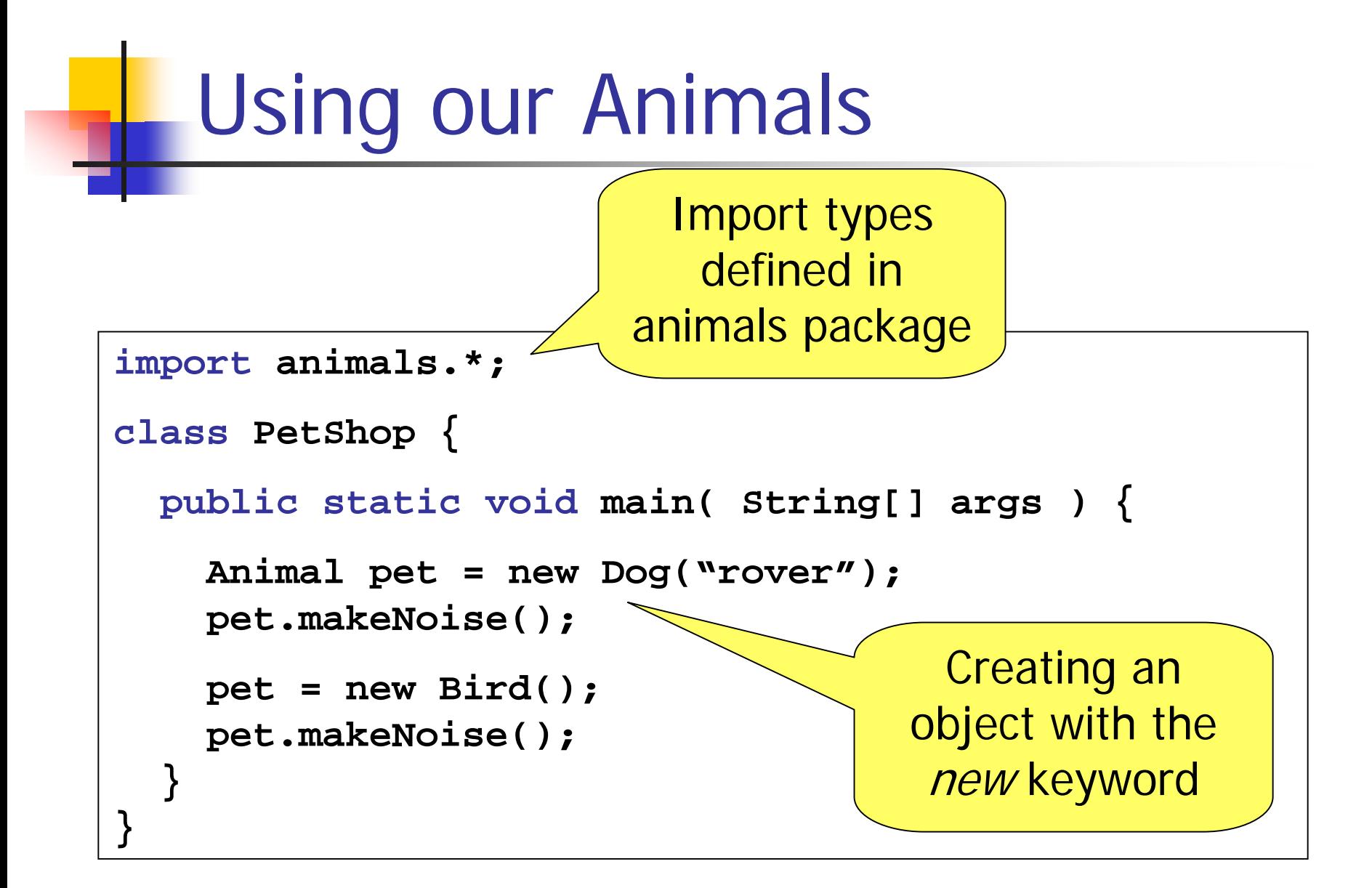

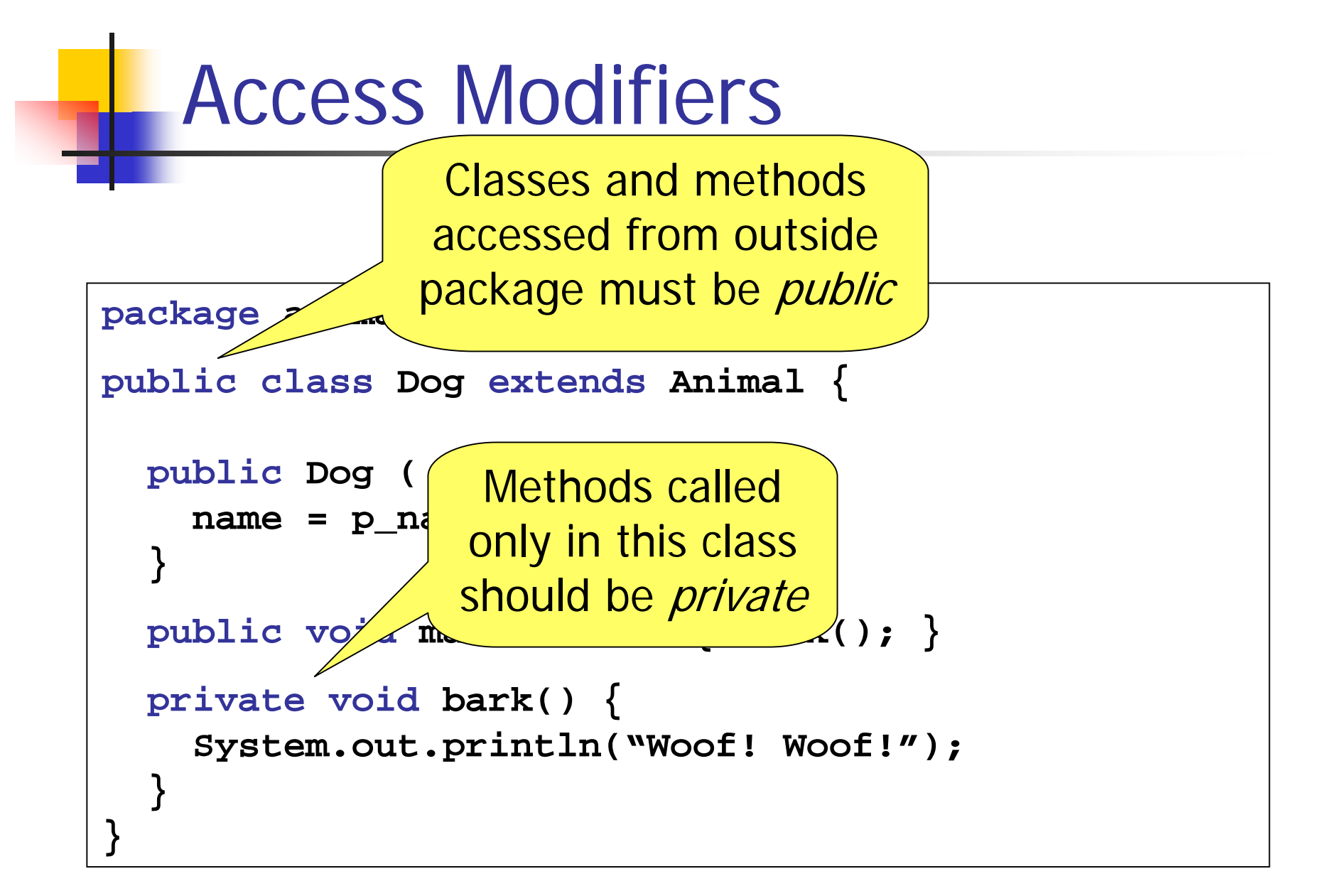

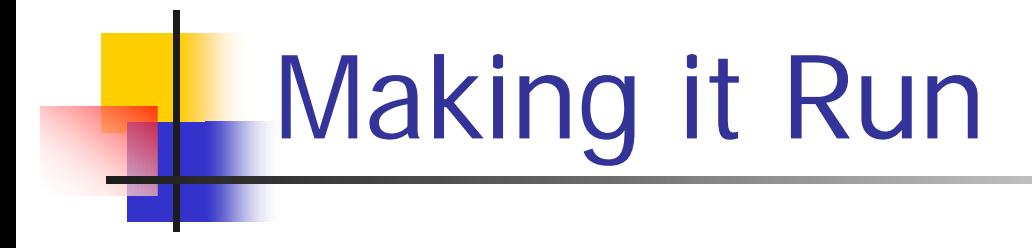

#### Demo

#### Java has Single Inheritance

#### An Elephant is an Animal

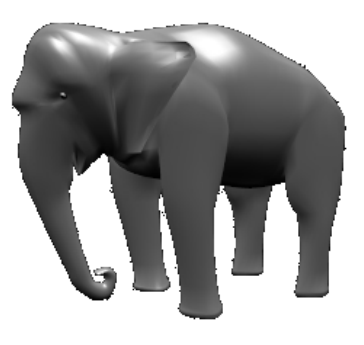

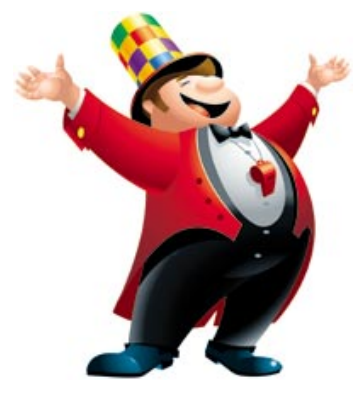

A RingMaster is a Human

What if we want them both to be Performers?

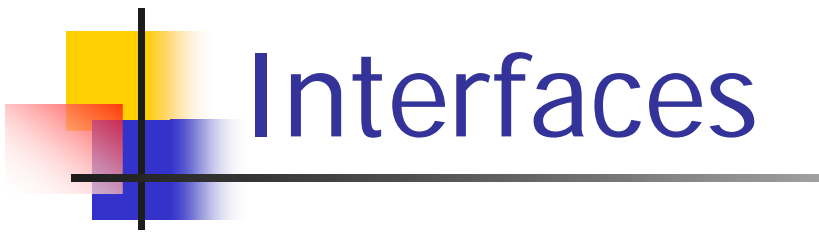

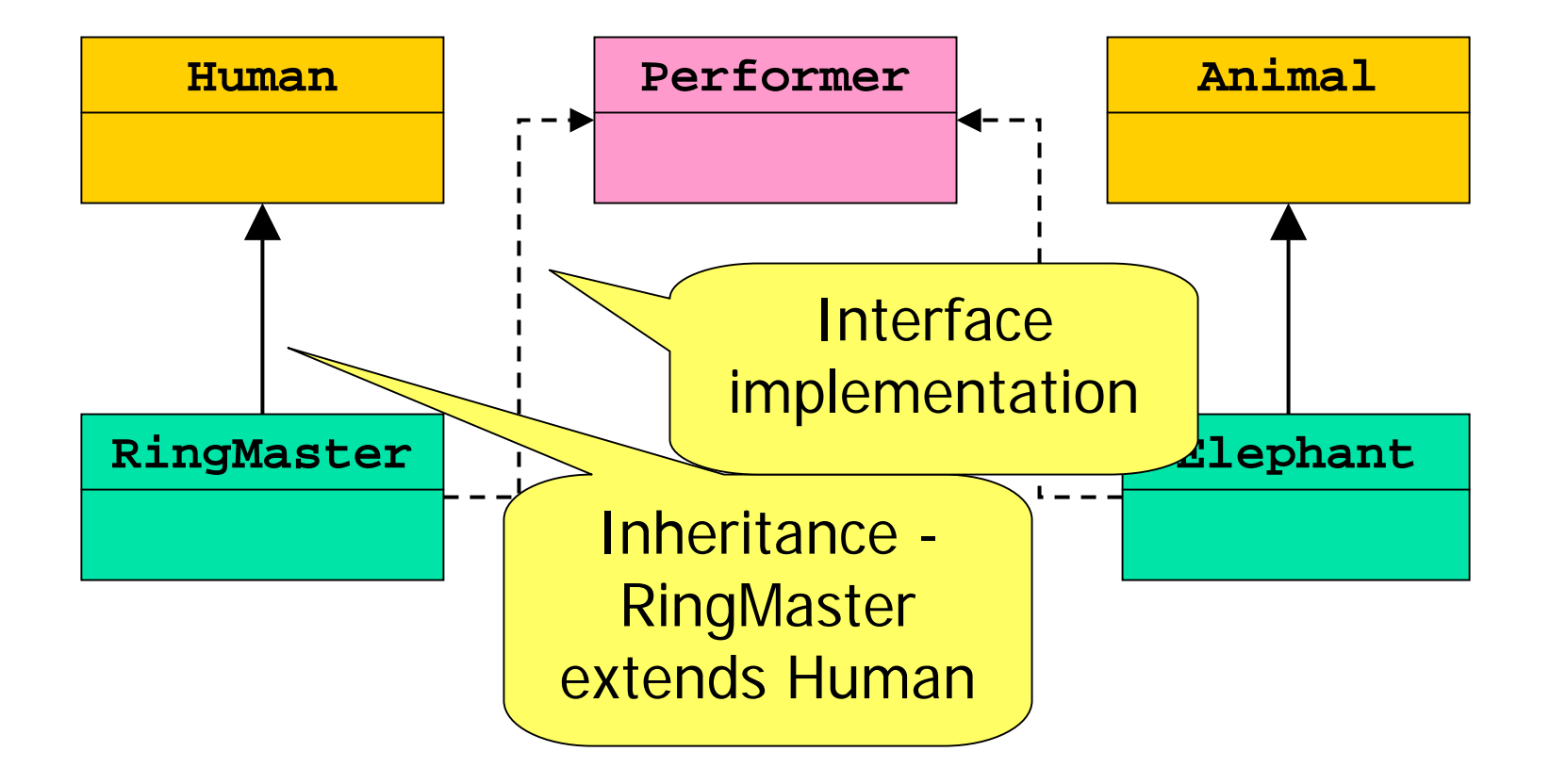

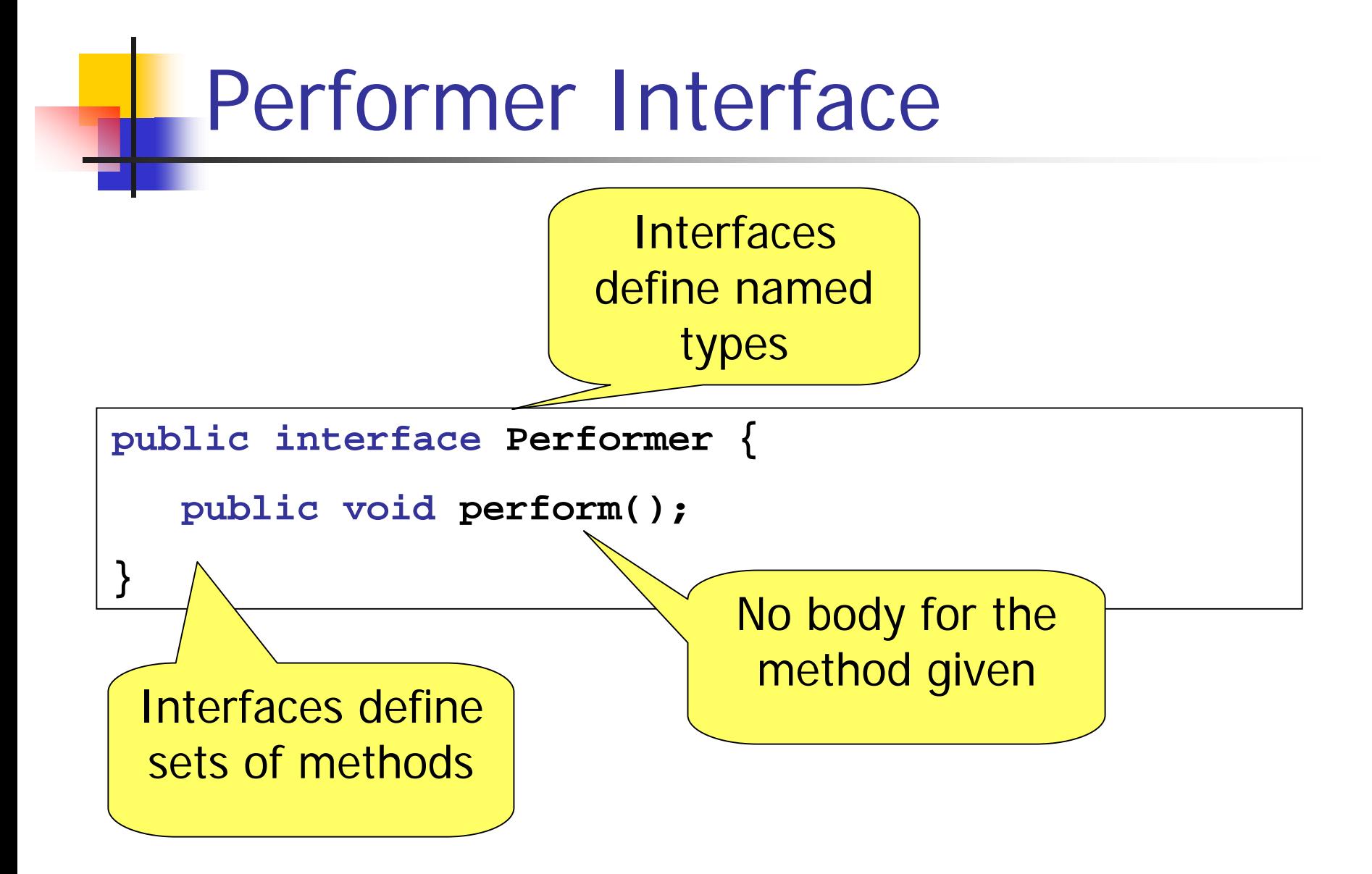

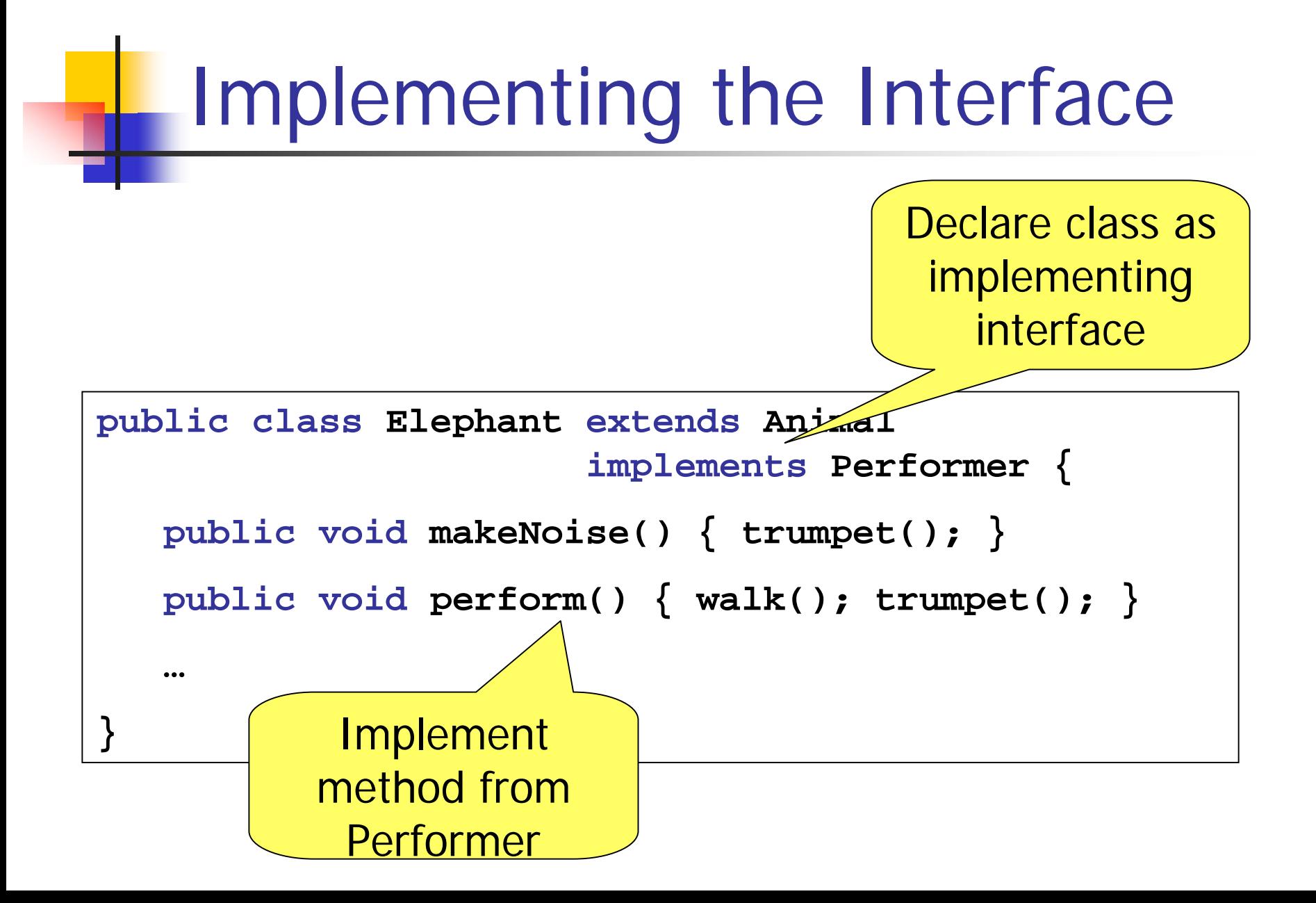

### Using Performers

```
import animals.*;
class Circus {
      public static void main( String[] args ) {
             Performer p = new RingMaster();
             p.perform();
             p = new Elephant();
             p.perform();
       }
}
                                                                                                               Anything that 
                                                                                                                    implements and the second series of the series of the series of the series of the series of the series of the<br>International contract of the series of the series of the series of the series of the series of the series of
                                                                                                          \begin{bmatrix} \text{P} & \text{P} & \text{PPELIULITED
                                                                                        Can only call methods 
                                                                                                  from Performer interface on p
```
### **Exceptions**

- **Service Service** ■ Sometimes a method may fail
	- **Exceptional behaviour**
	- Catch and handle this special case

■ Methods can throw an Exception to signal that something is wrong

## Documentation for FileReader

#### **FileReader**

public FileReader(<u>File</u> file) throws <u>FileNotFoundException</u>

Creates a new FileReader, given the File to read from.

**Parameters:**

file-the File to read from

#### **Throws:**

FileNotFoundException -- if the file does not exist, is a directory rather than a regular file, or for some other reason cannot be opened for reading.

```
Try and Catch
class Test {
 …
 public void readFile() {
   File myFile = new File( "data.txt" );
    try
{
     FileReader fr = new FileReader( myFile );
   } catch ( FileNotFoundException fnfe ) {
     System.out.println( "File not found." );
   }
 }
}
```
#### Things to do in Catch

```
class Test {
   …} catch ( FileNotFoundException fnfe ) {
      System.err.println( "File not found." );
      System.err.println( fnfe.getMessage() );
      fnfe.printStackTrace();
    }
  }
}
```

```
Alternatively, Throw
class Test {
 …
 public void readFile() throws
                        FileNotFoundException
{
   File myFile = new File( filename );
   FileReader fr = new FileReader( myFile );
 }
}
```
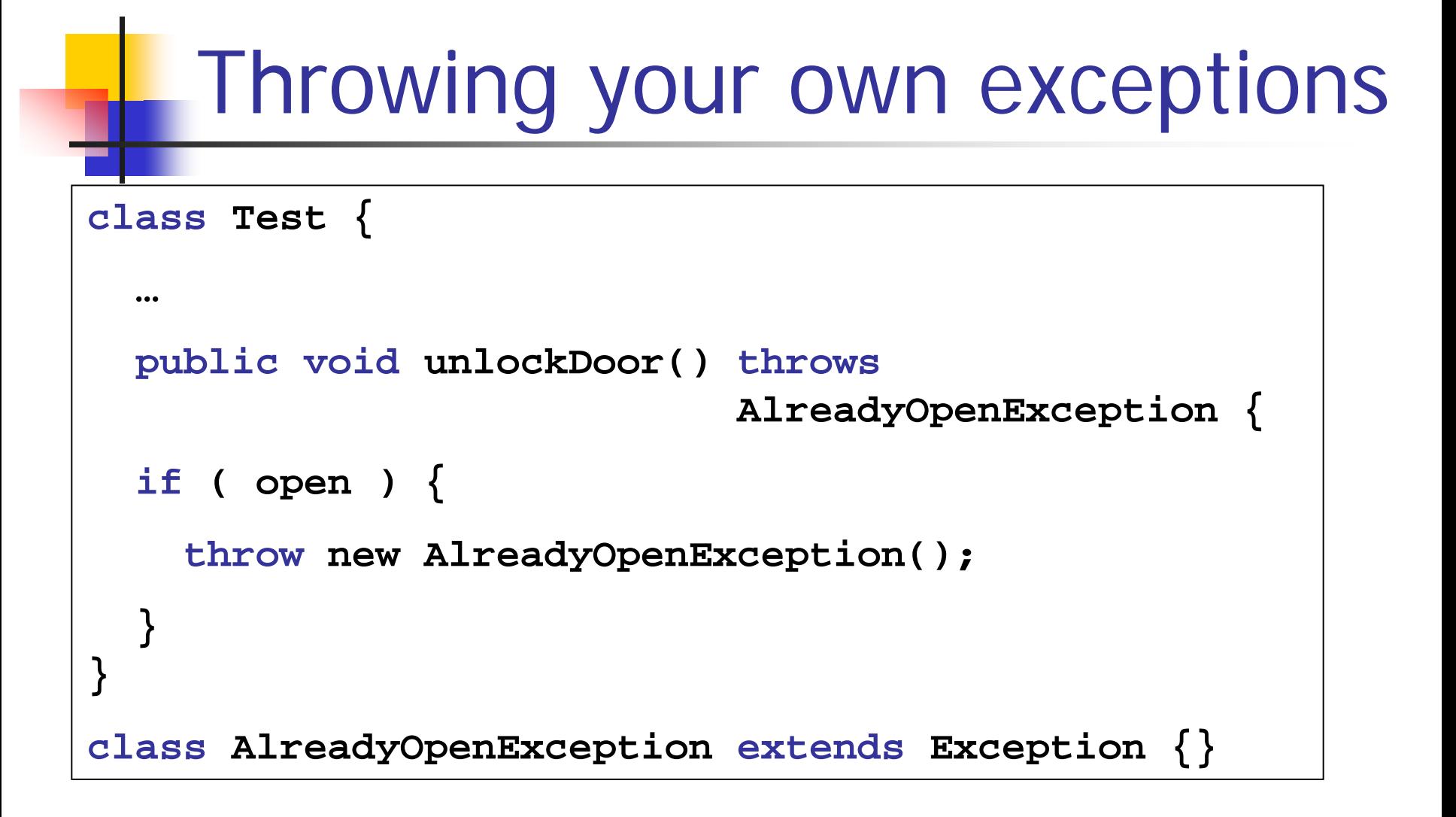

```
…and Finally
```

```
public void readFile( filename ) {
  File myFile = new File( filename );
  FileReader fr = new FileReader( myFile );
  try
{
    int i = fr.read();
  } catch ( IOException ioe ) {
      System.err.println( "Error reading file" );
  } finally
{
    try { if ( fr != null ) fr.close(); } 
    catch ( IOException ioe ) {
      System.err.println( "Error closing stream" ); 
    }
  }
}
```